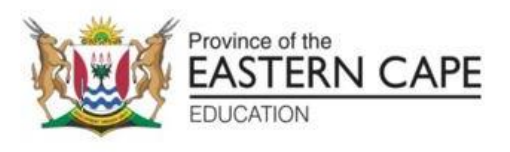

# **NATIONAL SENIOR CERTIFICATE**

# **GRADE 11**

# **NOVEMBER 2022**

# **COMPUTER APPLICATIONS TECHNOLOGY P2 (EXEMPLAR)**

**MARKS: 150**

**TIME: 3 hours**

This question paper consists of 16 pages.

#### **INSTRUCTIONS AND INFORMATION**

1. This question paper consists of:

SECTION A (25 marks) SECTION B (75 marks) SECTION C (50 marks)

- 2. Answer ALL the questions.
- 3. Number the answers correctly according to the numbering system used in this question paper.
- 4. Start EACH question on a NEW page.
- 5. Do NOT write in the right-hand margin of the ANSWER BOOK.
- 6. Leave a line after EACH sub-question.
- 7. In general, one mark is allocated per fact. A 2-mark question would therefore require TWO facts, etc.
- 9. All answers MUST be related to Computer Applications Technology.
- 10. Answers such as 'cheaper', 'slower'/'faster', 'easier', etc. will ONLY be accepted, if they are motivated.
- 12. Write neatly and legibly.

#### **SECTION A**

#### **QUESTION 1: MULTIPLE-CHOICE QUESTIONS**

Various options are provided as possible answers to the following questions. Choose the answer and write only the letter (A–D) next to the question numbers (1.1 to .10) in the ANSWER BOOK, for example 1.11 D.

- 1.1 Which ONE of the following is NOT associated with scanners or the process of scanning?
	- A RFID
	- B OCR
	- C POS
	- D RTF (1)

- 1.2 With which one of the following is the 802.11 specification associated?
	- A VGA
	- B WiFi
	- C USB
	- D Bluetooth (1)

- 1.3 In a database, each table should include a field that uniquely identifies each record. This field is known as the ...
	- A identity number.
	- B autonumber.
	- C source code.
	- D primary key. (1)
- 1.4 Which ONE of the following controls allows you to select more than one option?
	- A Optional hyphens  $|\nabla|$  all B 间 Left Decimal  $\mathcal{C}$ Top:  $2<sub>cm</sub>$ D Field shading: When selected

(1)

- 1.5 Which ONE of the following file extensions can be associated with a graphics file?
	- A .doc
	- B .mp3
	- C .pdf
	- D .bmp (1)
- 1.6 The most likely reason that you have 'extra drives' on your computer (such as U:, T: and Z: etc.) is that …
	- A your computer has been infected by malware.
	- B you are in the process of installing new software on your computer.
	- C you are currently downloading a number of different files from the Internet.
	- D you are currently connected to a LAN. (1)
- 1.7 The abbreviation DIMM is used to describe a …
	- A 'module' of RAM designed to fit into a slot on the motherboard.
	- B type of port.
	- C button used to control the brightness of the screen.
	- D type of cable used in networking. (1)
- 1.8 Which one of the following would you NOT typically find in a *Netbook* computer?
	- A Hard drive
	- B Touch pad
	- C DVD drive
	- D USB ports (1)
- 1.9 A collection of fixes, updates and new features since the release of the original software is usually referred to as …
	- A a patch.
	- B a service pack.
	- C an upload.
	- D a driver. (1)
- 1.10 Which one of the following refers to a set of 'rules' whereby a device is automatically detected and configured for use when it is added to or installed on a computer?
	- A AUP
	- B Plug and Play
	- C Validation rules
	- D Spooling (1)

**[10]**

# **QUESTION 2: MATCHING COLUMNS**

Choose a term/concept from COLUMN B that matches the description in COLUMN A. Write only the letter (A–O) next to the question number (2.1 to 2.10) in the ANSWER BOOK, for example 2.11 N.

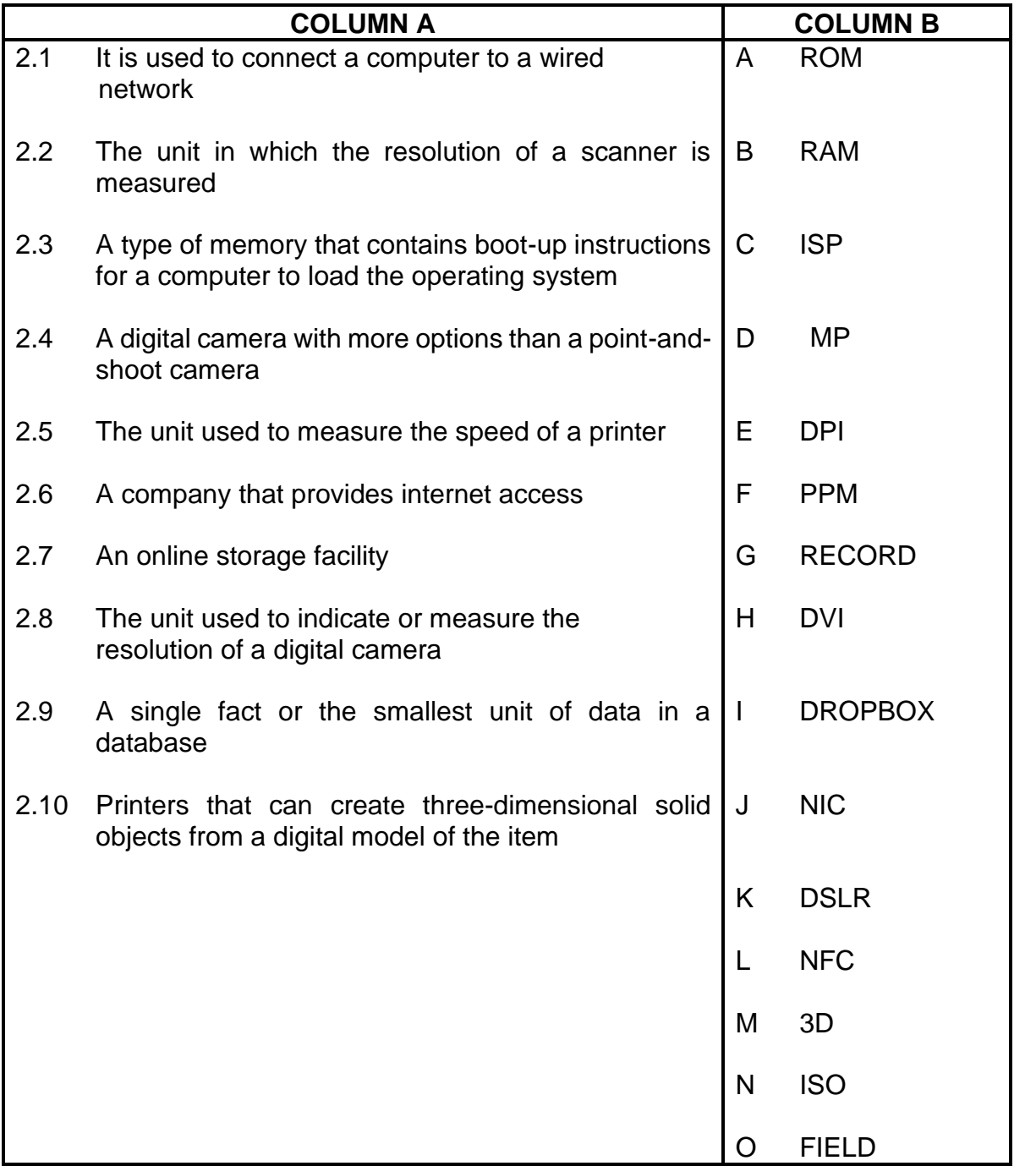

 $(10 \times 1)$  [10]

# **QUESTION 3: TRUE/FALSE ITEM**

Indicate whether the following statements are TRUE or FALSE. Write 'true' or 'false' next to the question number (3.1–3.5) in the ANSWER BOOK. Correct the statement if it is FALSE. Change the underlined word(s) to make the statement TRUE. (You may not simply use the word 'NOT' to change the statement. NO mark will be awarded if only FALSE is written down.)

#### **EXAMPLES:**

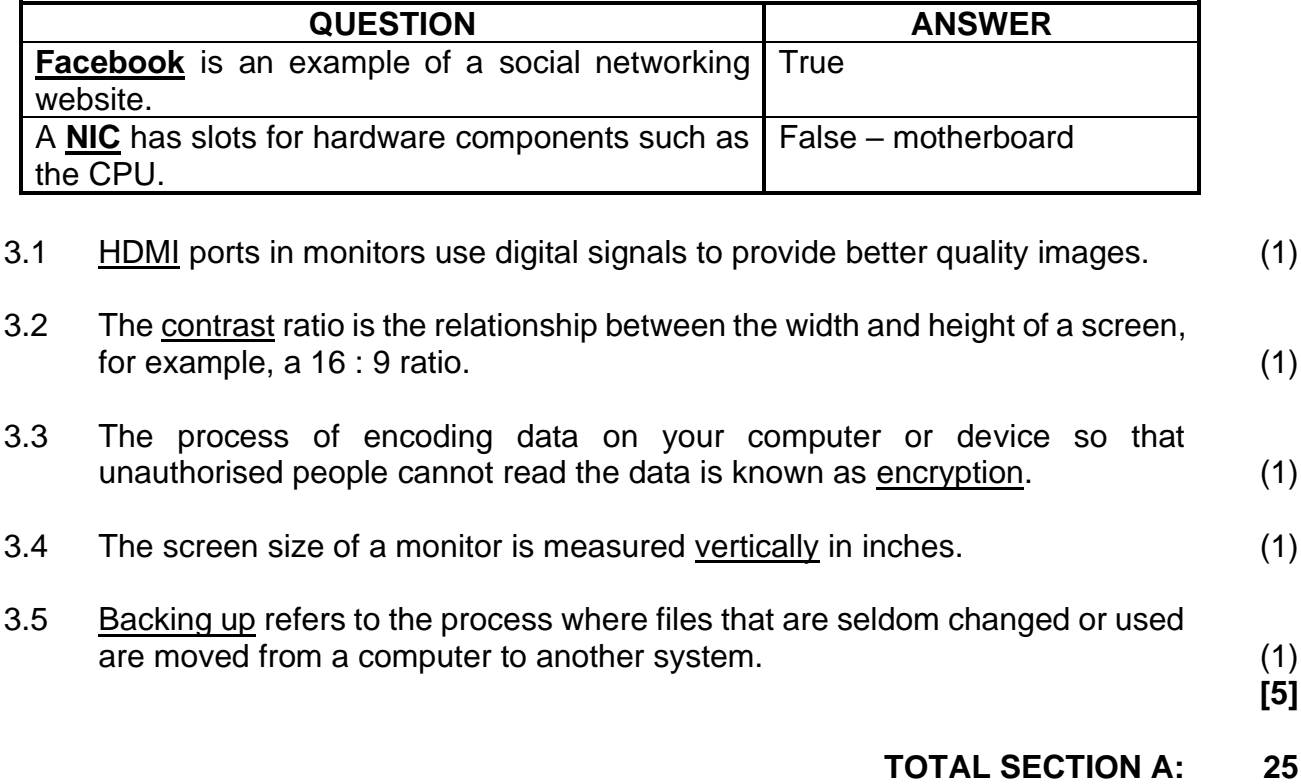

#### **SECTION B**

### **QUESTION 4: SYSTEM TECHNOLOGIES**

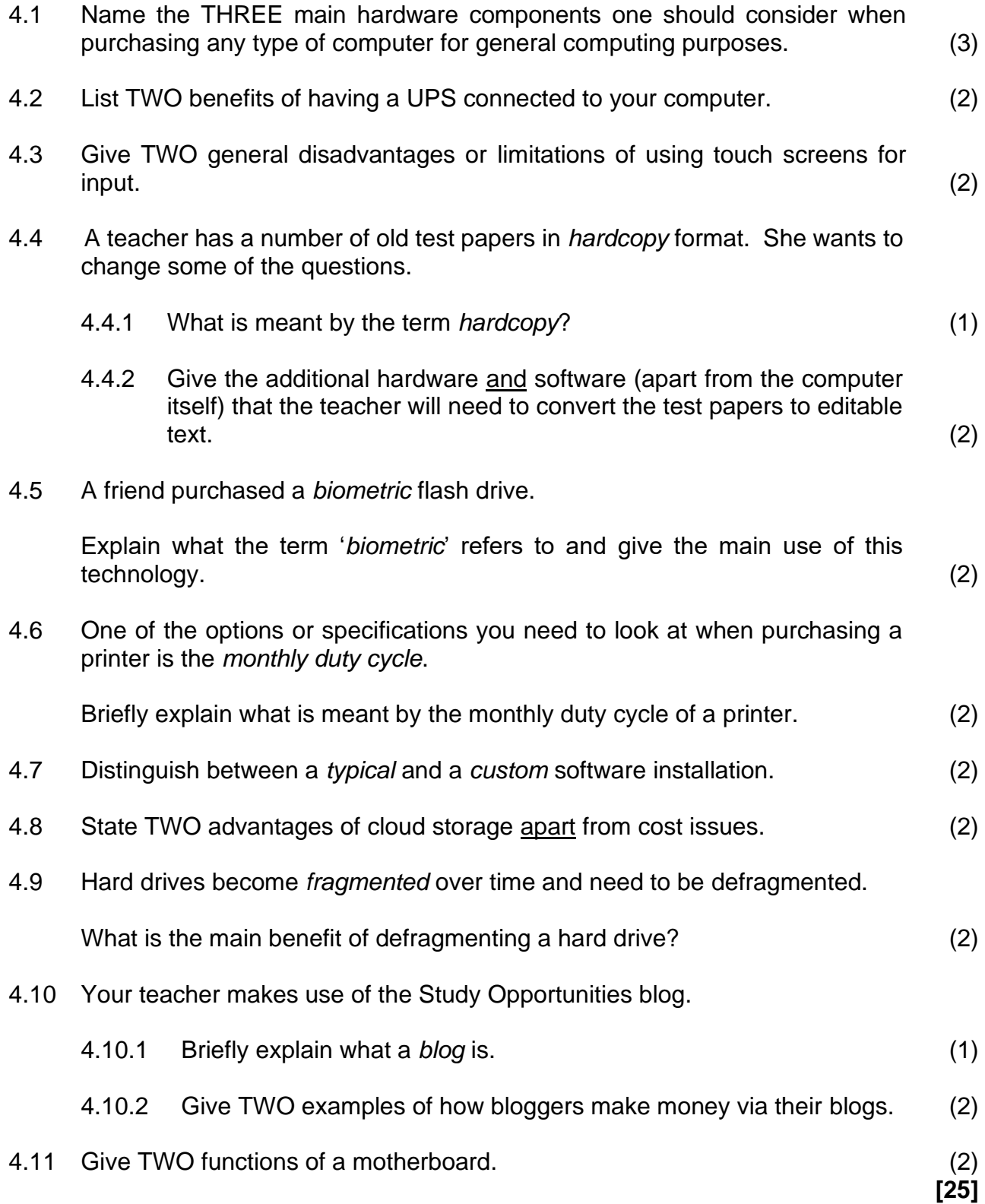

#### **QUESTION 5: INTERNET AND NETWORK TECHNOLOGIES**

5.1 Computers in a network have to be connected by some sort of communication media (either via cable or wirelessly). UTP and fibre optic are two options that use cables.

Explain TWO main differences between UTP cables and fibre optic cables. (2)

- 5.2 Wireless Internet connections are great you get mobile internet access 24/7. There are, however, also some limitations associated with wireless connectivity.
	- 5.2.1 Give the name of a type of wireless Internet technology, apart from Wi-Fi. (1)
	- 5.2.2 Briefly explain the concept of a '*hotspot*' in terms of a Wi-Fi connection. (2)
	- 5.2.3 Give TWO potential disadvantages of connecting a network *wirelessly* as opposed to using cables, besides cost. (2)
- 5.3 Computer criminals use a number of methods to carry out computer crimes, many of which involve the use of software and/or social engineering techniques.
	- 5.3.1 Give the general term used to describe any software designed to install itself without the user's knowledge and to negatively affect a computer system. (1)
	- 5.3.2 Briefly explain what a keylogger is and why banks often warn about  $them.$   $(3)$

5.4 The following is an attempt to design a home page for a school's website:

Identify FOUR criticisms of the page, besides any issues related to *colour* or the *content* (*wording*).

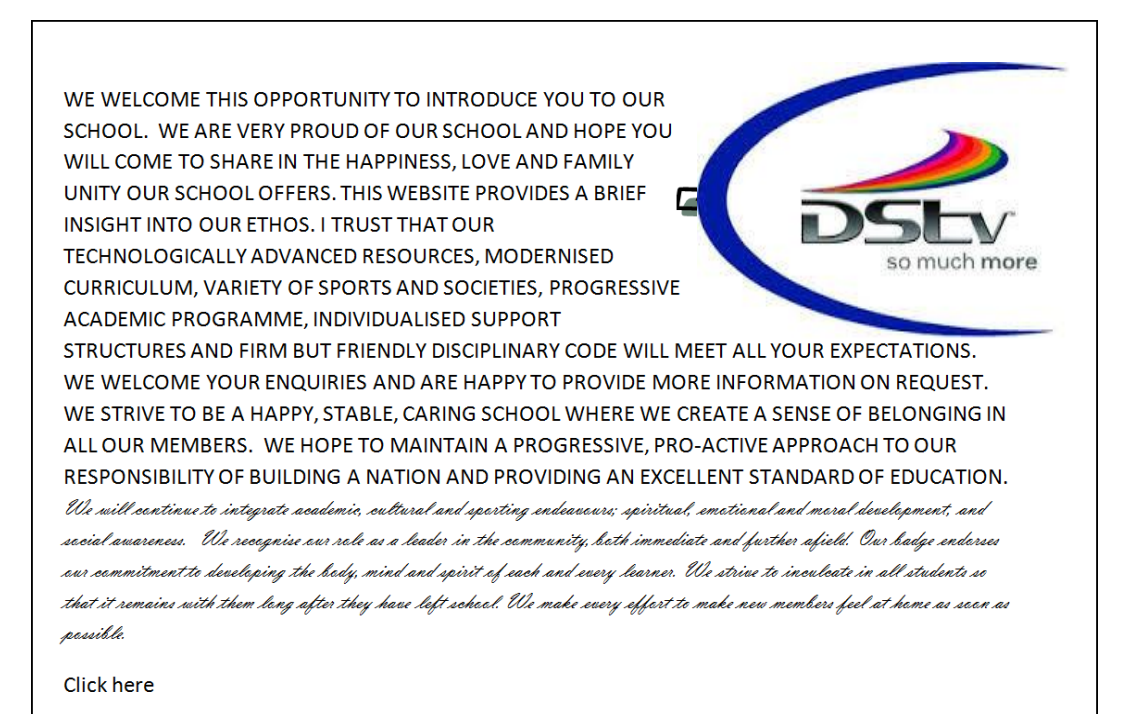

(4) **[15]**

#### **10 COMPUTER APPLICATIONS TECHNOLOGY P2 (EC/NOVEMBER 2022)**

# **QUESTION 6: INFORMATION MANAGEMENT**

6.1 Gathering data is the first step in information management.

Give TWO advantages of using data that is already in a digital format. (2)

6.2 Examine the following screenshot of the top part of a questionnaire produced in *Word* that uses *text form fields*:

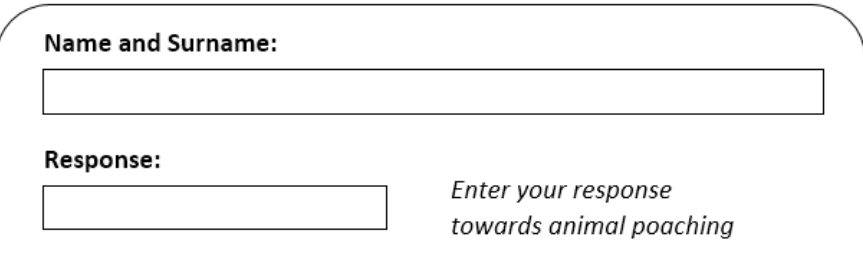

- 6.2.1 What is the advantage of using form fields to enter data in electronic forms? (1)
- 6.2.2 The data obtained from the questionnaire will be added to a database. Suggest TWO ways in which this part of the questionnaire could be changed, so as to obtain better quality information from the database. (2)
- 6.2.3 The questionnaire was saved as a *template*.

Briefly explain what a *template* is in this context. (2)

- 6.2.4 Give TWO general advantages of using a database instead of a spreadsheet to manipulate and process data. (2)
- 6.3 Thandile copied information from a website for her PAT and presented it as her own work.

Name the crime that Thandile is guilty of  $(1)$ 

**[10]**

### **QUESTION 7: SOCIAL IMPLICATIONS**

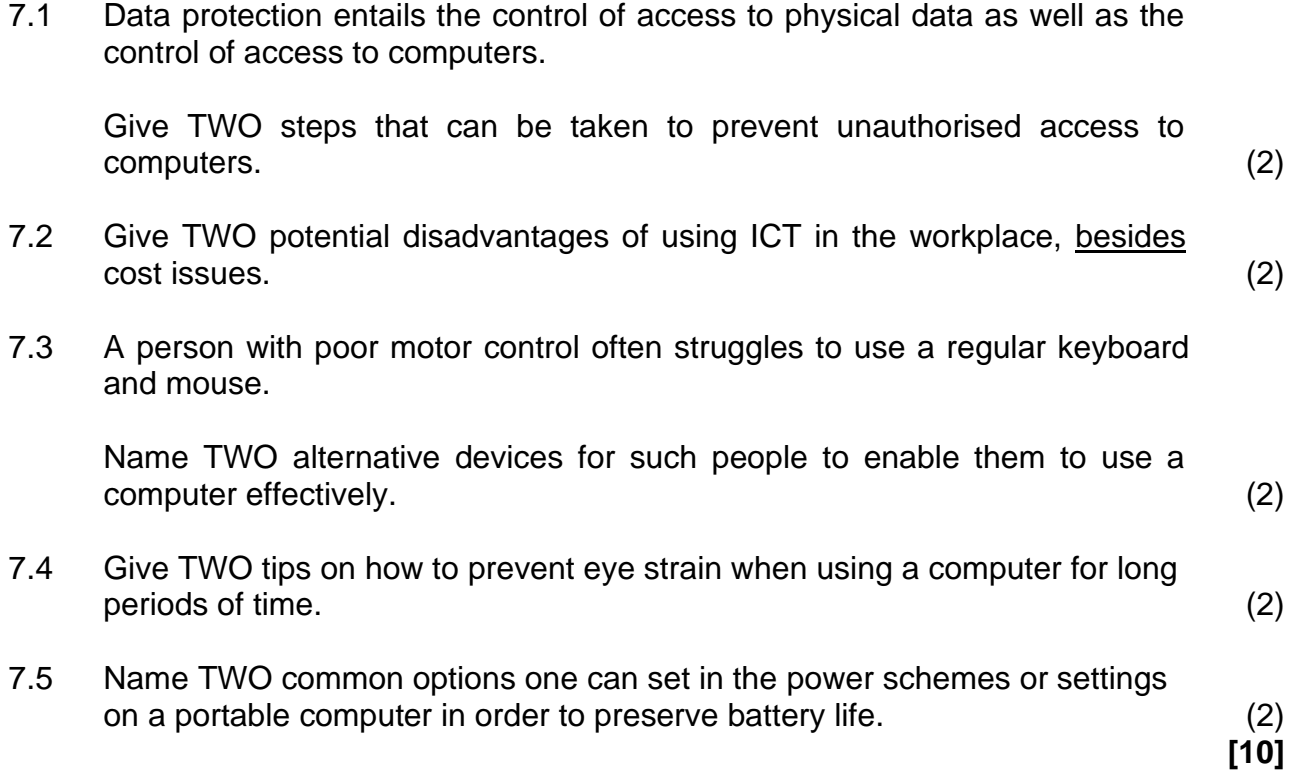

#### **QUESTION 8: SOLUTION DEVELOPMENT**

8.1 Examine the following analysis of the results of a certain test in a spreadsheet, and answer the questions below it:

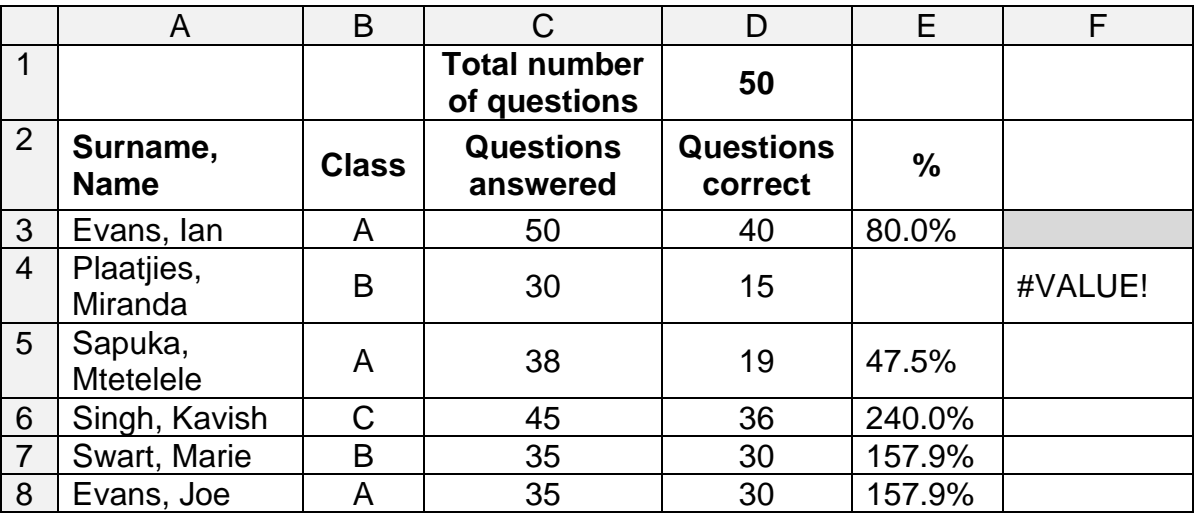

8.1.1 The formula in cell E3 to calculate the percentage of questions answered correctly out of the total number of questions (given in cell D1) is: = D3 / D1. This formula works correctly in cell E3 but gives incorrect

results when copied down to the cells below (E4:E8).

Explain why this is happening and suggest a way to fix the problem. (3)

8.1.2 The number of questions actually answered by the pupils is stored in Column C. Write down the formula needed in cell F3 to calculate the percentage of questions that the learner Ian Evans answered correctly, out of the number of questions that he actually answered.

> Assume that cell F3 has already been formatted correctly as percentage. (2)

8.1.3 The current design of the spreadsheet will cause a problem if the user tries to sort the data in alphabetical order of the learners' names (Column A).

> Briefly explain how the spreadsheet could be redesigned, so as to avoid the problem. (2)

8.1.4 The teacher wanted to determine how many learners wrote the test. He used the function =  $COUNT(A3:A8)$  in cell  $F1$ . Write down the result that would appear in cell F1. Write down the correct function that the teacher should rather use. (2) 8.2 All occurrences of the word CAT must be replaced with the text **Computer Applications Technology** in bold, in a certain word processing document.

The Find and Replace dialog is completed as follows:

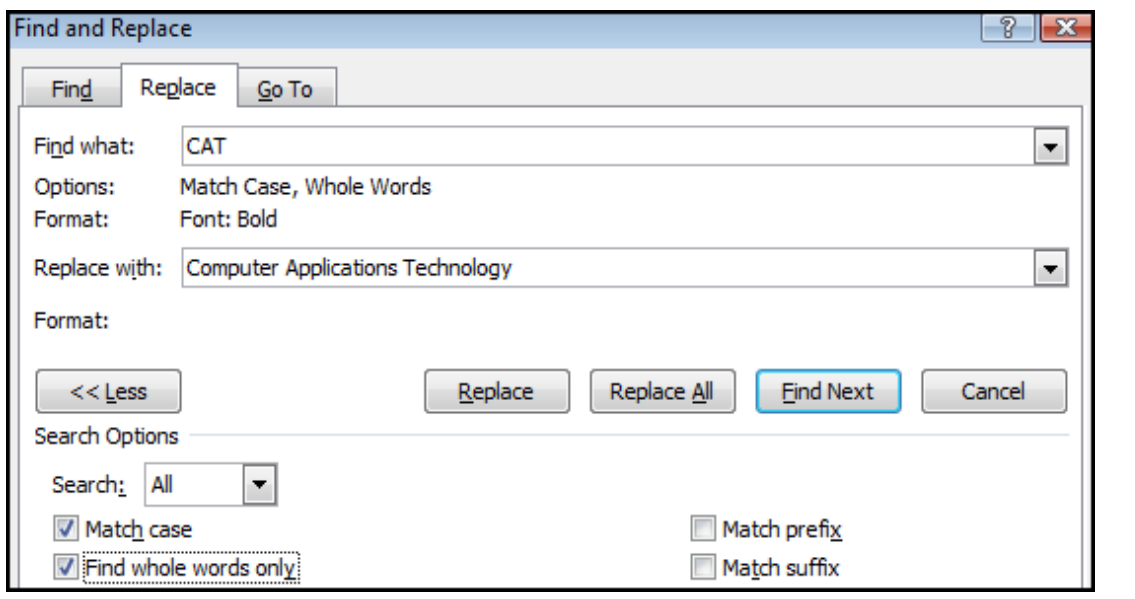

- 8.2.1 Why should the 'Match Case' option be selected as shown. (2)
- 8.2.2 Explain why the 'Find whole words only' option should be selected as shown. (2)
- 8.2.3 Explain, with reference to the settings in the dialog, why the replacements will not be made as they were intended. (2)

**[15]**

**TOTAL SECTION B: 75**

#### **SECTION C**

### **QUESTION 9: INTEGRATED SCENARIO**

The school is hosting a dog show for fundraising. The Grade 12 CAT class has been asked to prepare a small information centre in one of the classrooms to help with tasks relating to the event. There will be a small network linked to a printer and Internet access will be provided.

- 9.1 The network will consist of two Windows desktop computers and an ultrabook laptop that uses open-source software (OSS).
	- 9.1.1 Name ONE example of an open-source office suite. (1)
	- 9.1.2 Give the main advantage of open-source software, apart from the fact that this software can be freely used and distributed. (1)
	- 9.1.3 Give ONE general hardware disadvantage of a laptop compared to a desktop computer, apart from the fact that portable computers sometimes have lower hardware specifications than non-portables. (1)
- 9.2 The hard drive of one of the desktop computers is running out of storage space. Give THREE suggestions on how to free up more disk space, apart from adding another hard drive. (3) (3)
- 9.3 Sibu, one of the learners, is responsible for recording a video and setting up a 'live feed' of the event.
	- 9.3.1 What is the most important specification of a monitor for most users? (1)
	- 9.3.2 Sibu finds that a USB 2.0 port is too slow to transfer video data quickly enough.

Give the name of a port that has a higher data transfer rate than  $\,$  USB 2.0.  $\,$  (1)

- 9.3.3 Give the additional hardware item Sibu would need to connect to his computer to receive a 'live feed' of the dog show, apart from any network items. (1)
- 9.4 Sibu was asked to check whether the anti-virus software on his computer was 'up to date'.
	- 9.4.1 Briefly explain, with reference to the way in which anti-virus software detects viruses, why it is necessary to update the anti-virus software on a computer regularly. (2)
	- 9.4.2 Sibu wanted to know whether his *firewall* software needs to be updated as well.

Briefly respond to his query, by referring to the function of firewall software. (2)

- 9.5 Jasmine uses the Web to look up information about dog handling.
	- 9.5.1 While Jasmine was using her browser, the following window appeared:

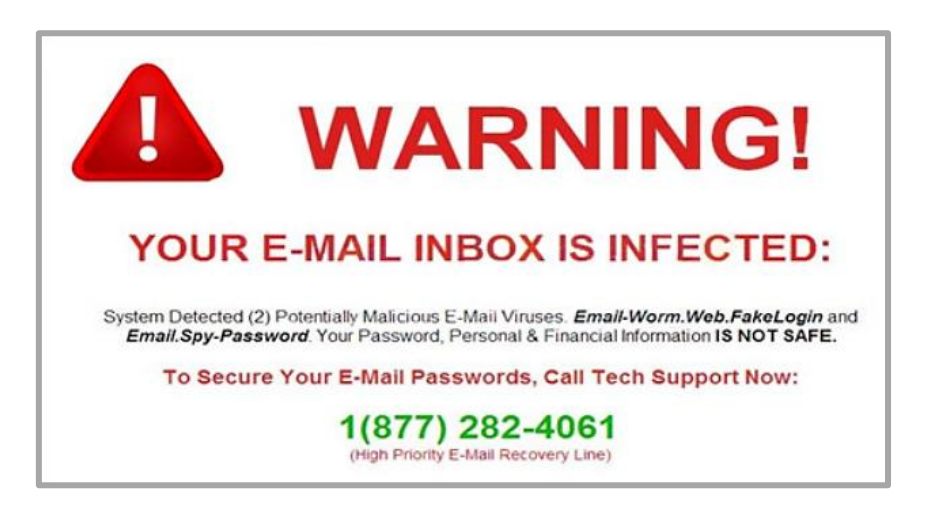

What is the general name given to the type of window, such as the one shown above, that appears unexpectedly and without your consent? (1)

9.5.2 Give ONE reason why Jasmine should not follow the instructions in the window. (1)

- 9.6 Sibu is proud of his ability to use keyboard shortcuts.
	- 9.6.1 State the main reason why keyboard shortcuts are used. (1)
	- 9.6.2 While editing a long document, Sibu selected all the text in the document and then pressed the spacebar by mistake. All his work 'disappeared'!

Which keyboard shortcut can Sibu use to get his work back? (1)

9.7 A multi-function printer is connected to one of the computers.

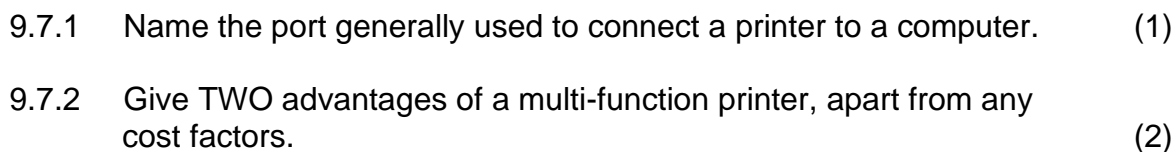

9.8 In setting up the school's website, Sibu used a 'strong' password.

Name TWO characteristics of a 'strong' password. (2)

9.9 Sibu's first design of the website contained too many animations and it was hard to navigate the website easily.

> Give THREE reasons why it is NOT a good idea to have many animations on a web page. (3)

**[25]**

# **QUESTION 10: INTEGRATED SCENARIO**

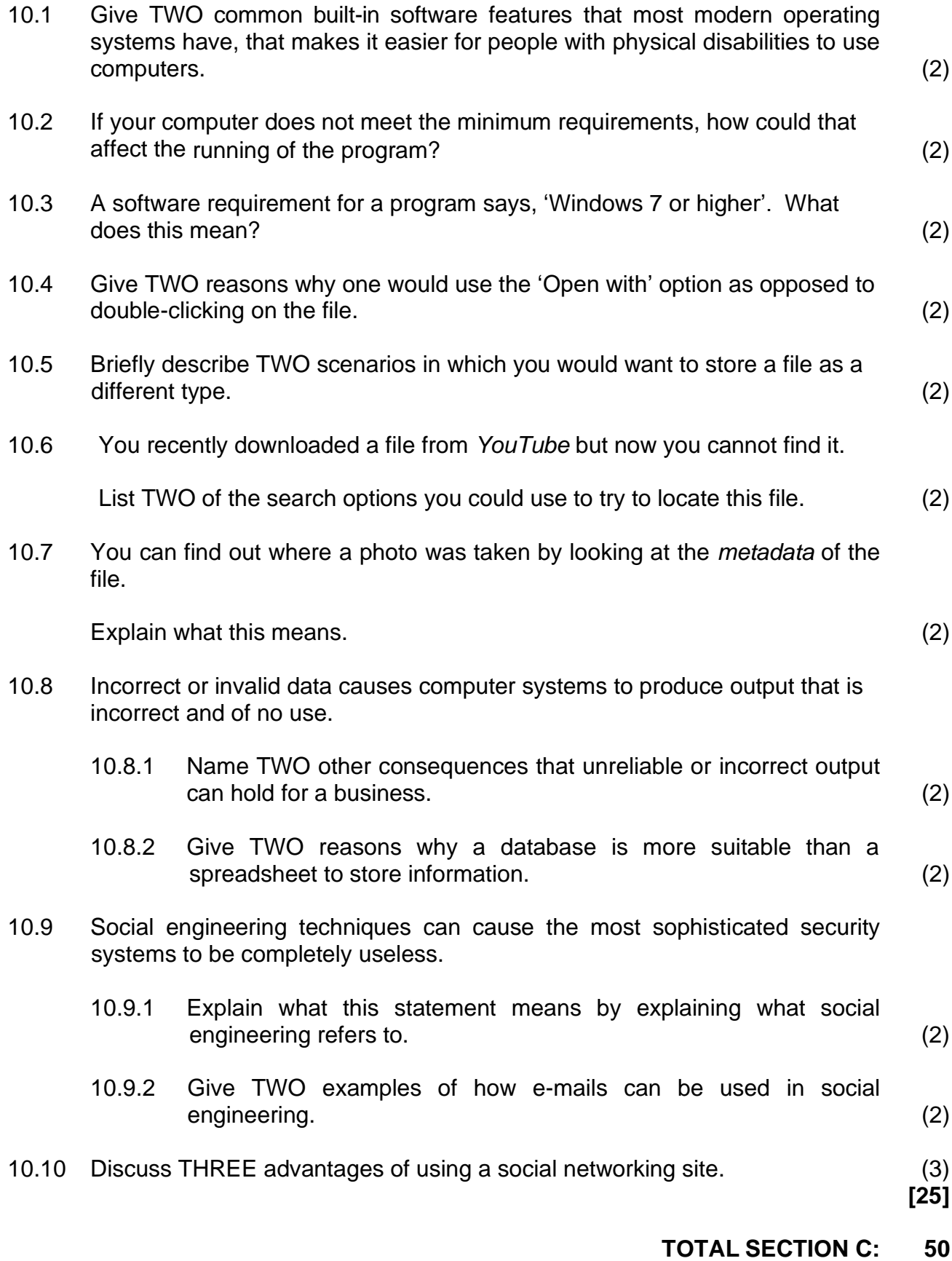

**GRAND TOTAL: 150**